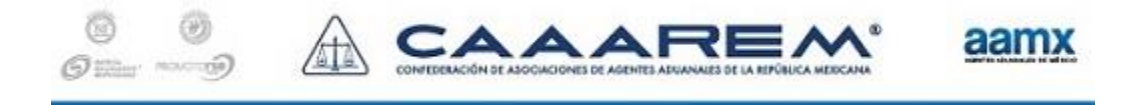

**Circular No.:** T-0207/2019 **Fecha:** 22 de Noviembre de 2019 **Asunto:** Pruebas de Depósito Referenciado con SANTANDER, HSBC, BBVA y BANORTE.

### *A TODOS LOS ASOCIADOS:*

En seguimiento a las pruebas de Depósito Referenciado, me permito informarles que el SAT habilitó una nueva fecha para realizar del PECE, las cuales se realizarán el próximo día **24 DE NOVIEMBRE**.

Durante esta prueba se contará con la participación de los Bancos SANTANDER, HSBC, BBVA y BANORTE.

Para efectos de ejecutar las pruebas es importante observar la siguiente:

### **Alcance de las pruebas:**

**a.** Verificar la ejecución de los procedimientos de validación y pago.

**b.** Verificar la capacidad de procesamiento e implementación de los sistemas.

# **Fechas y horarios programados**

Las pruebas deberán ejecutarse en el horario de 7:00 am a 9:00 am (horario del centro), en los siguientes días:

24 de noviembre

# **Bancos Participantes**

- **a.** SANTANDER
- **b.** HSBC
- **c.** BBVA
- **d.** BANORTE

# **Aduanas Participantes**

**TODAS** las Aduanas del país

# **Condiciones de la Prueba**

**1.** El sistema de captura que se utilice para la generación de archivo deberá:

**a.** Eliminar del pedimento la contraprestación de la prevalidación (**clave de contribución 21**) e incluya la nueva contribución relacionada con el IVA de la prevalidación (**clave de contribución 23**) conforme al siguiente ejemplo:

### 509|9000001|15|240.00000|2| 509|9000001|23|16.00000|1| 510|9000001|15|0|240| 510|9000001|23|0|38|

**b.** Recibir la firma de validación con la Línea de Captura y generar el archivo de pago conforme el nuevo Layout del PECE.

Ejemplo:

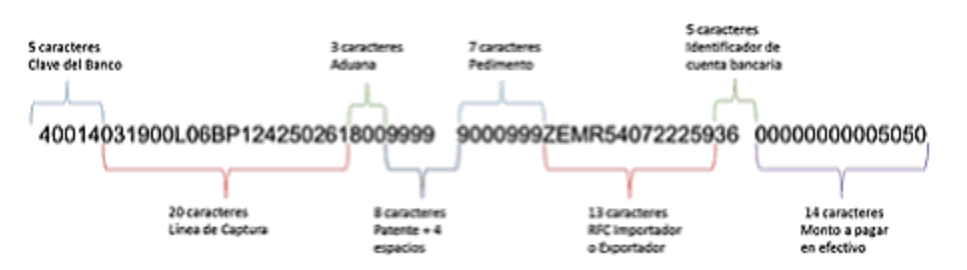

**c.** Se podrá solicitar la instalación de la versión de prueba del sistema de captura CAAAREM3 conforme a la Circular **T-0163/2019**.

**2.** Se deberán utilizar **operaciones simuladas**, es decir, operaciones en donde se utilizarán datos reales de importadores/exportadores pero los datos de los embarques no son reales y en donde se deberán utilizar los valores mínimos.

**3.** El pedimento que se utilice en la prueba **NO** se deberá presentar ante el mecanismo de selección automatizado, por lo que una vez concluida la prueba, el mismo se deberá desistir.

# **Escenario Propuesto**

Con el objeto de reducir el costo de la prueba se pone a disposición de nuestros usuarios el siguiente escenario de prueba, **CUYO COSTO ASCIENDE DE 1 A 3 PESOS POR PEDIMENTO**, según el tipo de cambio que se encuentre vigente al momento de la prueba.

### **Condiciones de la operación**

**Tipo de Operación:** Importación Definitiva **Clave de Pedimento:** A1 **Fracción Arancelaria:** 39019001 **País de Origen:** USA **Trato Arancelario:** TL con USA **Valor Dólares:** 0.50 USD **Cantidad UMT:** 0.500 Kilogramos

**Formas de pago por declarar:**

**Prevalidación:** Exento (clave 9) **IVA de Prevalidación:** Exento (clave 9) **IVA de la mercancía:** Efectivo (clave 0) **No se declara IGI. No se declara DTA.**

### **Ejemplo de los registros del archivo m**

```
509|9999999|15|240.00000|2|
509|9999999|23|16.00000|1|
510|9999999|15|9|240|
510|9999999|23|9|38|
```
551|9999999|39019001|1||COPOLIMERO|10.00000|10|10|0.50|0.500|1|0.500|1||0|1||||USA|USA||||| 554|9999999|39019001|1|ES|N||| 554|9999999|39019001|1|TL|USA||| 554|9999999|39019001|1|PO|10|PROVEEDOR EXTRANJERO|9999| 556|9999999|39019001|1|3|16.0000000000|1| 557|9999999|39019001|1|3|0|2|

**\***Las cantidades pueden variar de acuerdo al tipo de cambio que se encuentre vigente

**\*\*** Este es un escenario sugerido con el objeto de disminuir el costo de la prueba, no obstante, podrán utilizar alguno de los escenarios señalados en las Circulares **T-0165/2019**  y **T-0169/2019**

# **Procedimiento de la Prueba**

**1.** Durante el horario de la prueba (07:00 am a 09:00 am) se deberá realizar la prevalidación validación y pago de las pruebas que se realicen, tomando en cuenta:

**a.** Se deberá declarar **fecha de entrada/presentación** y **fecha de pago** corresponda al **día de la prueba**.

**b.** Debe incluirse el IVA de la prevalidación y eliminarse el concepto de contraprestación de prevalidación.

**2.** En caso de que se presente algún error durante el proceso de la prueba, reportar al correo [omar.cervantes@caaarem.mx,](mailto:omar.cervantes@caaarem.mx) debiendo describir el error y enviar los archivos relacionados con la operación.

**4.** Una vez concluida la prueba se deberá iniciar con el desistimiento electrónico de los pedimentos de prueba.

Recuerda que es importante contar con tu participación dentro de la prueba y verificar que tu sistema de captura y demás aplicativos funcionen correctamente dentro del esquema de Depósito Referenciado y PECE.

### **ATENTAMENTE**

### **RUBEN DARIO RODRIGUEZ LARIOS DIRECTOR GENERAL RUBRICA**